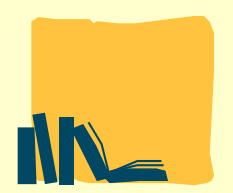

## **UNIVERSIDAD PONTIFICIA DE SALAMANCA BIBLIOTECA**

## HERRAMIENTAS DE BÚSQUEDA DE TÍTULOS EN LOS QUE PUBLICAR

Endnote (WOS), facilita la opción "Match" en la que indicando título y resumen del artículo recomienda títulos posibles en los que publicar.

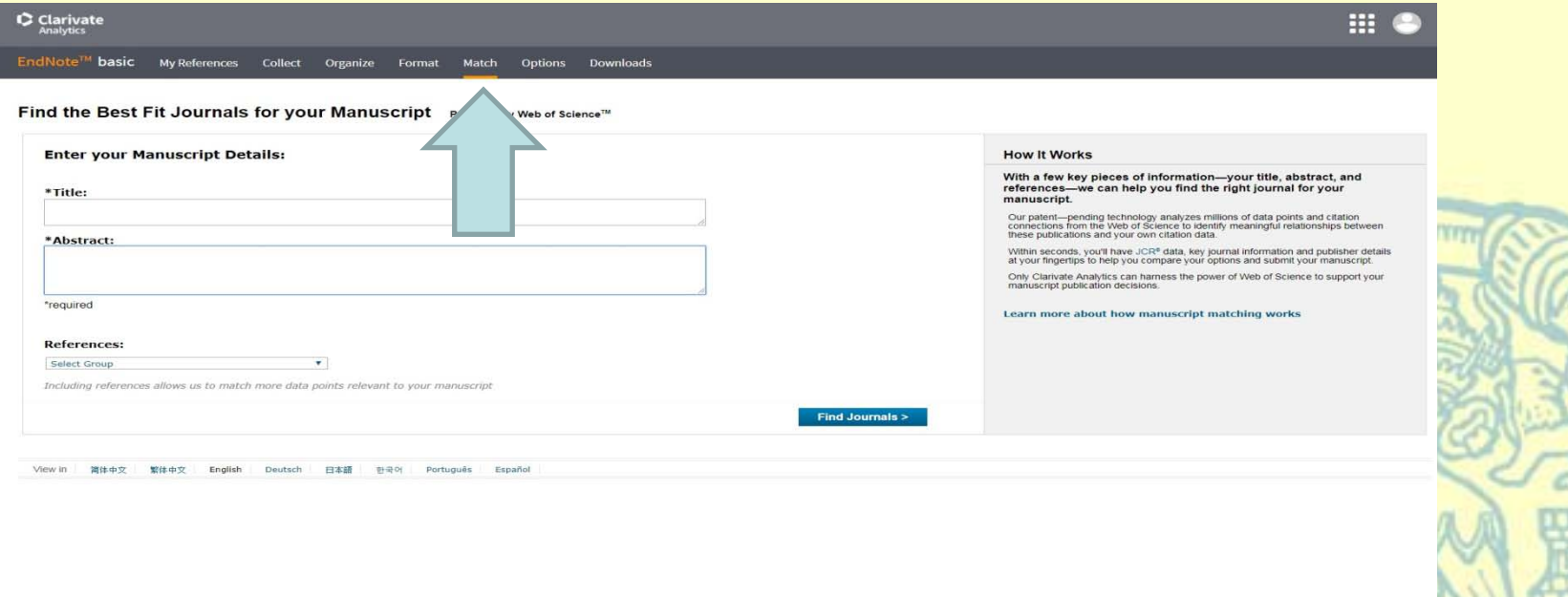

www.biblioteca.upsa.es